# **instalar aplicativo da blazer**

- 1. instalar aplicativo da blazer
- 2. instalar aplicativo da blazer :bwin online chat
- 3. instalar aplicativo da blazer :7 games é seguro

### **instalar aplicativo da blazer**

#### Resumo:

**instalar aplicativo da blazer : Descubra o potencial de vitória em mka.arq.br! Registre-se hoje e reivindique um bônus especial para acelerar sua sorte!**  contente:

### **instalar aplicativo da blazer**

A Blaze é um site de apostas e cassino online que vem causando polêmica no Brasil e em instalar aplicativo da blazer outros países há alguns anos. Oferecendo opções de jogos online 24 horas por dia, a plataforma criou-se no Caribe e abre caminho em instalar aplicativo da blazer diversos mercados mundiais.

Em 2024, o site chamou a atenção no Brasil por promover jogos de azar na Internet e por financiar influenciadores conhecidos, como Neymar e Felipe Neto, expandindo instalar aplicativo da blazer marca no país. No entanto, concomitantemente, o local foi alvo de investigações por propagandas enganosas e acusações de negligenciarem pagamentos a usuários que tiveram ganhos altos nos jogos.

#### **instalar aplicativo da blazer**

O sucesso no mercado brasileiro fez com que o site recebesse mais atenção. Investigações do Ministério Público de São Paulo foram abertas a partir de denúncias de jogadores. Alega-se que a plataforma oferece 'premios' prometidos em instalar aplicativo da blazer dinheiro, mas depois reivindica não ter parceria com certos sites apresentados anteriormente.

A polícia de São Paulo também afirma que o site aplicou "enganadoras" em instalar aplicativo da blazer um número elevado de internautas. Os responsáveis não realizaram pagamentos adequados nas contas vencedoras de jogos de alta remuneração. Essas alegações ampliaram a crescente controvérsia circulando ao redor da Blaze.

#### **Um Caso Complexo de Golpes Financeiros e Escândalos com Influenciadores**

A população ficou abismada pelo envolvimento de alguns influenciadores famosos ao promoverem o site. O repentino aumento da popularidade online colocou a plataforma sob escrutínio como sendo suspeita na mente de muitos usuários. Agora com centenas de reclamações contra seu site, verifica-se um padrão nas denúncias. Todo esse clamor público demonstra que houve irregularidades graves entre as promessas do cassino online e as experiências dos jogadores.

Valor Mínimo para Retiradas na Plataforma Blaze

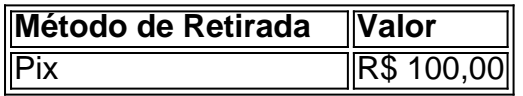

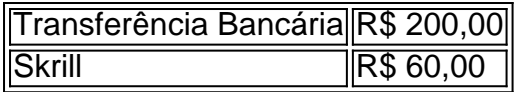

Da perspectiva regulatória no Brasil, promover o jogo do azar online é ilegal, à exceção de certoas situations restritivas providas em instalar aplicativo da blazer lei.

Uma caixa de reforço japonês selada Pokemon Double Blaze sm10.n n Esta caixa contém 30 pacotes de impulsionador. Cada pacote de impulsor contém 5 Cartões.

## **instalar aplicativo da blazer :bwin online chat**

A série segue a história de um camarão bombeiro chamado Blaze e seu amigo, hum dragão Chamado por Juntos (AJ. Juntas), elees embarcam in aventuras and enigmasc Embajamento Cidade cidade: tudo é uma questão que não pode ser vista no mundo inteiro! Endredo

Série série sequência a história de Blaze, um caminhão bombeiro vermelho e azul que vida em Axle City. O jogo é uma câmara do bombador especial por ele tem o motor quem pode rodar à alta velocidade para voar os obstáculos da pilha Ele está amigo De JJ Um exemplo **Personagens** 

Blaze: O caminhão de bombeiro principal da série. Ele é vermelho e azul um motor especial que permite a rodar à alta velocidade, ao pulsares obstáculos

### **instalar aplicativo da blazer**

Você tem uma ideia incrível para um aplicativo, mas não sabe por onde começar? Não tem certeza de como transformar instalar aplicativo da blazer idéia em instalar aplicativo da blazer realidade? Não se preocupe, estamos aqui para ajudar! Neste post de blog em instalar aplicativo da blazer português, falaremos sobre como usar o AppsGeyser, uma plataforma gratuita, para criar facilmente seu próprio aplicativo.

#### **instalar aplicativo da blazer**

Hoje em instalar aplicativo da blazer dia, é difícil encontrar um serviço verdadeiramente gratuito. No entanto, o AppsGeyser é uma exceção. Você pode usar a plataforma grátis, sem precisar fornecer informações de pagamento ou tarifas escondidas de sucesso. O AppsGyser fornece mais de 50 modelos de aplicativos diferentes, permitindo que você personalize facilmente o layout, o design, o conteúdo e as cores do seu aplicativo.

#### **Passo 1: Tenha uma ideia**

Antes de começar a criar seu aplicativo, você deve ter uma ideia clara do tipo de aplicativo que deseja criar. É importante considerar a necessidade do seu aplicativo e instalar aplicativo da blazer utilidade e seu público-alvo.

### **Passo 2: Abra o AppsGeyser**

Depois de ter instalar aplicativo da blazer ideia, é hora de começar a criar seu aplicativo.

- Acesse o site do AppsGeyser em instalar aplicativo da blazer /news/betboo-twiter-2024-07- 1. 18-id-11115.html.
- 2. Clique no botão "Get Started Now" ou "Registre-se" para criar uma conta (é grátis e fácil).
- 3. Você pode se conectar através da instalar aplicativo da blazer conta do Google, Facebook ou simplesmente criar uma conta usando o seu endereço de e-mail.

4. Após se conectar com sucesso, você será direcionado para a página "Criar um aplicativo maravilhoso" e estará pronto para iniciar o processo de criação.

### **Passo 3: Selecione um modelo de aplicativo**

Após o login, é hora de escolher o modelo de aplicativo que mais lhe agrade. O AppsGeyser oferece uma ampla variedade de modelos de aplicativos, como Mídias Sociais, E-commerce, Blogs, Notícias, Música, Álbum de Fotos, Jogos, Eventos, Restaurantes, Taxi, Mapeamento de Imóveis, Turismo, Livros, Religião, Escolar, Empresarial e muito mais.

Alguns modelos são universais, o que significa que podem ser personalizados para qualquer tipo de conteúdo.

### **Passo 4: Configurações do aplicativo**

Após selecionar o estilo do seu aplicativo, é necessário configurá-lo. As

## **instalar aplicativo da blazer :7 games é seguro**

O primeiro-ministro ministro chinês, Li Qiang disse nenta segunda feira que a China e o Japão são os principais responsáveis por refazer uma perturbação externa com permanente consumados con coexistência harmonias y ao serviço.

Lifez como declarações na oitava cúpula empresarial China-Japão - República da Coreia.

Author: mka.arq.br Subject: instalar aplicativo da blazer Keywords: instalar aplicativo da blazer Update: 2024/7/18 16:24:11